### Patient Access API Documentation

This document helps third party application owners develop and integrate their applications with Patient Access APIs. Medicare Members who consent to have their data shared with third party application providers of their choice can then access their clinical information on such applications.

There are three sections in this document which shows the entire workflow needed to integrate successfully: -

- Developer Registration: This section shows how a third-party application owner can register their application on the BCBSRI Developer Portal

- Member Consent and Token Generation: This section shows how the member providing consent to the third party application, provides his/her consent for their dependents. The Token generated in the process needs to be utilized for hitting the api endpoints and retrieving information.

- API Endpoints: This section shows the URLs and end point details that need to be utilized to retrieve the data

### Developer Registration

NeedHelp

Open Developer portal: https://developerportal.bcbsri.com/landing

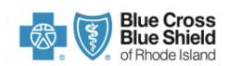

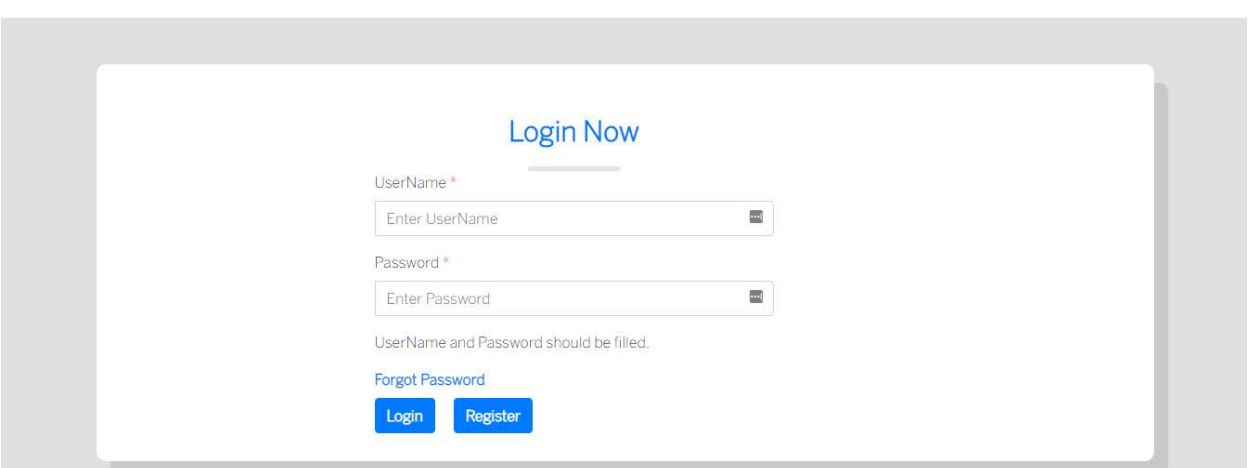

# Register as developer in developer portal

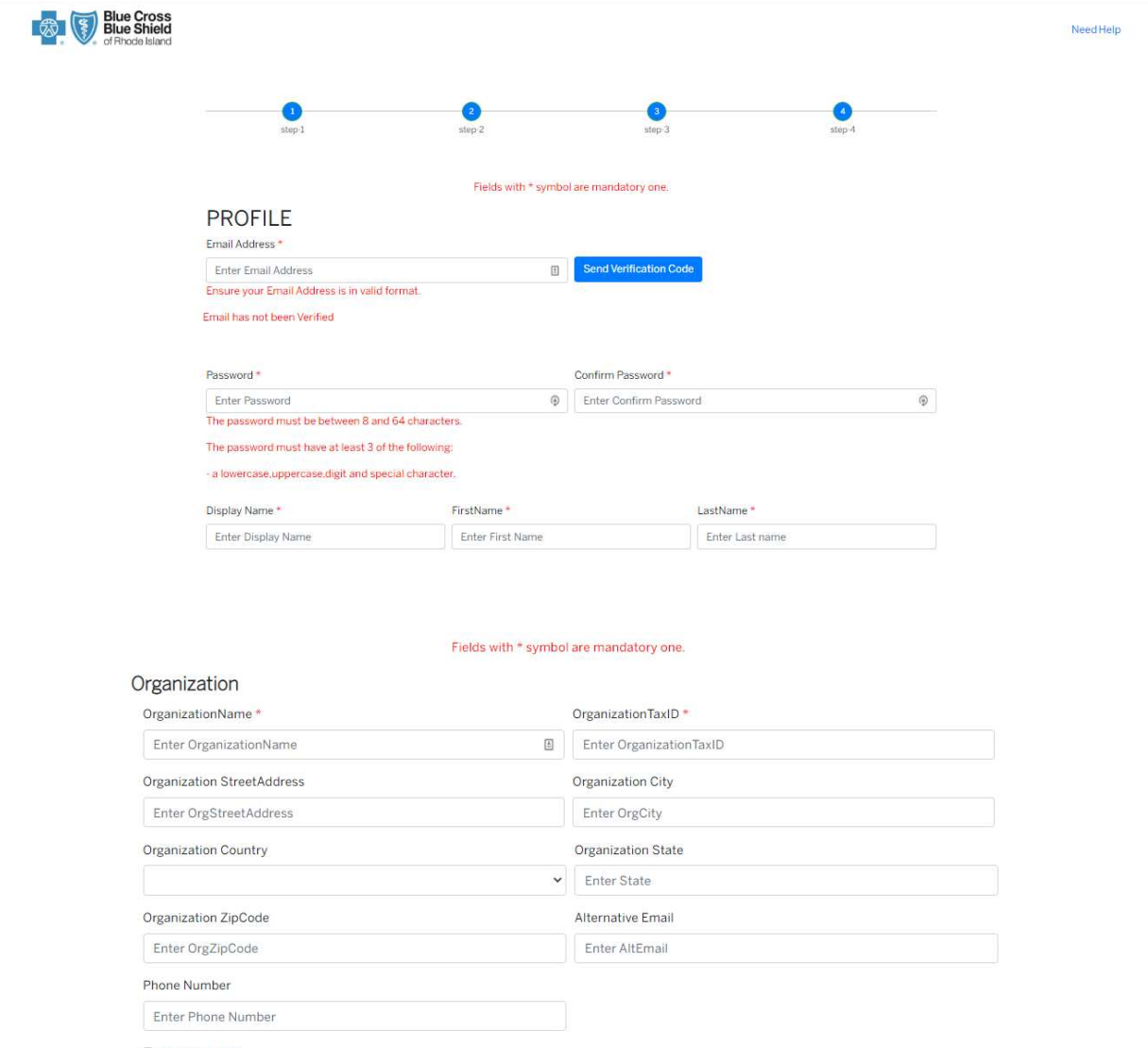

Privacy Policy

Enter Privacy Policy Url

□ Information Security Policy

Application's CARIN Bio URL

Enter Application's CARIN Bio URL

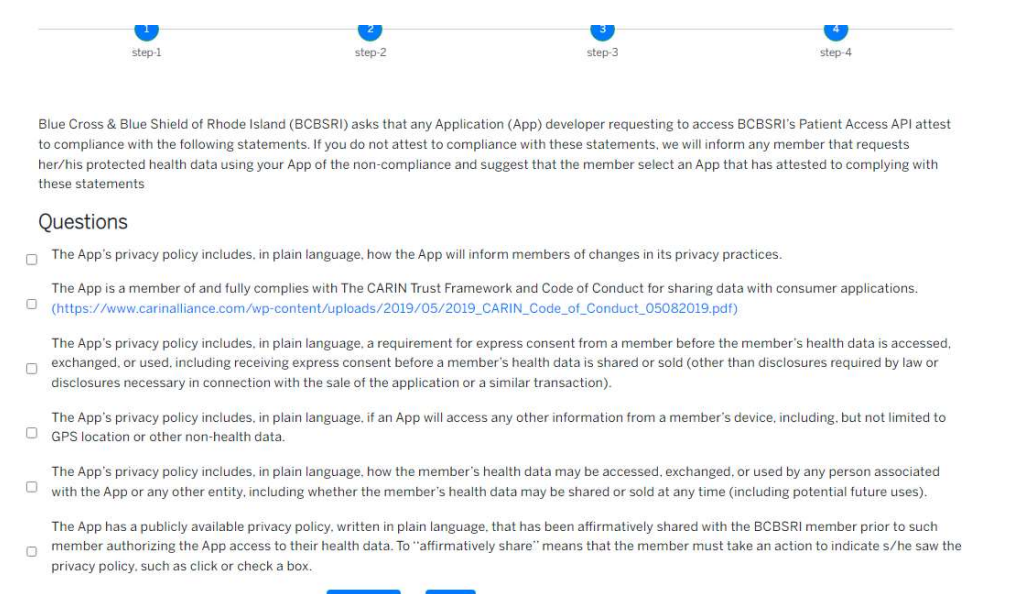

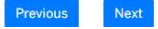

# After successful registration, login to developer portal and Register the app

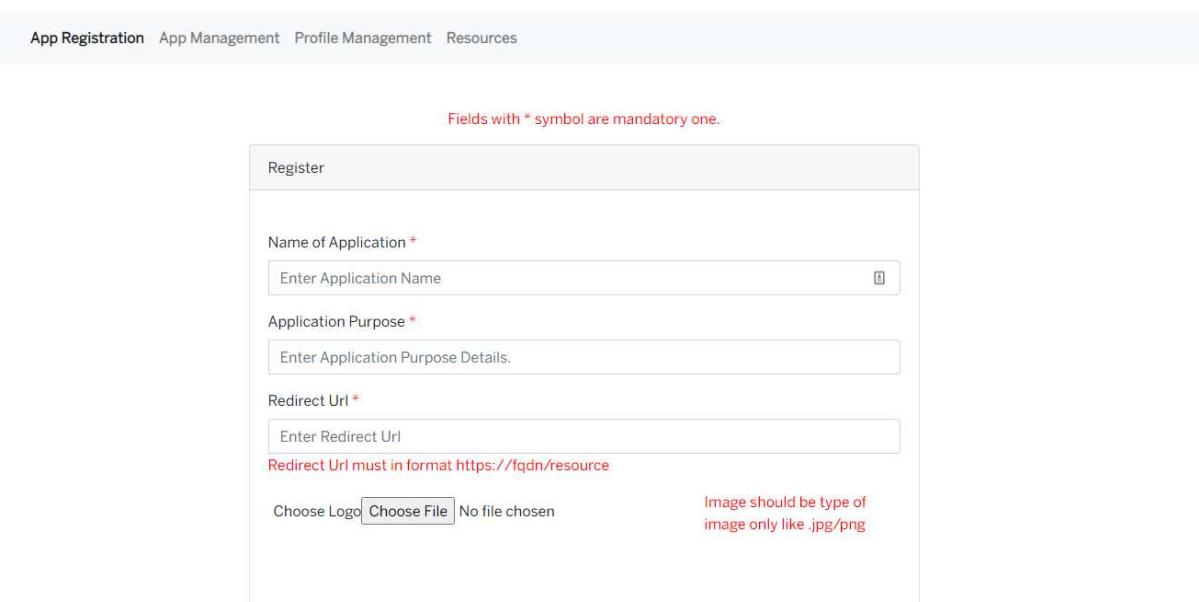

Once app successfully registered, client id and client secret is generated and it will be shown on the screen.

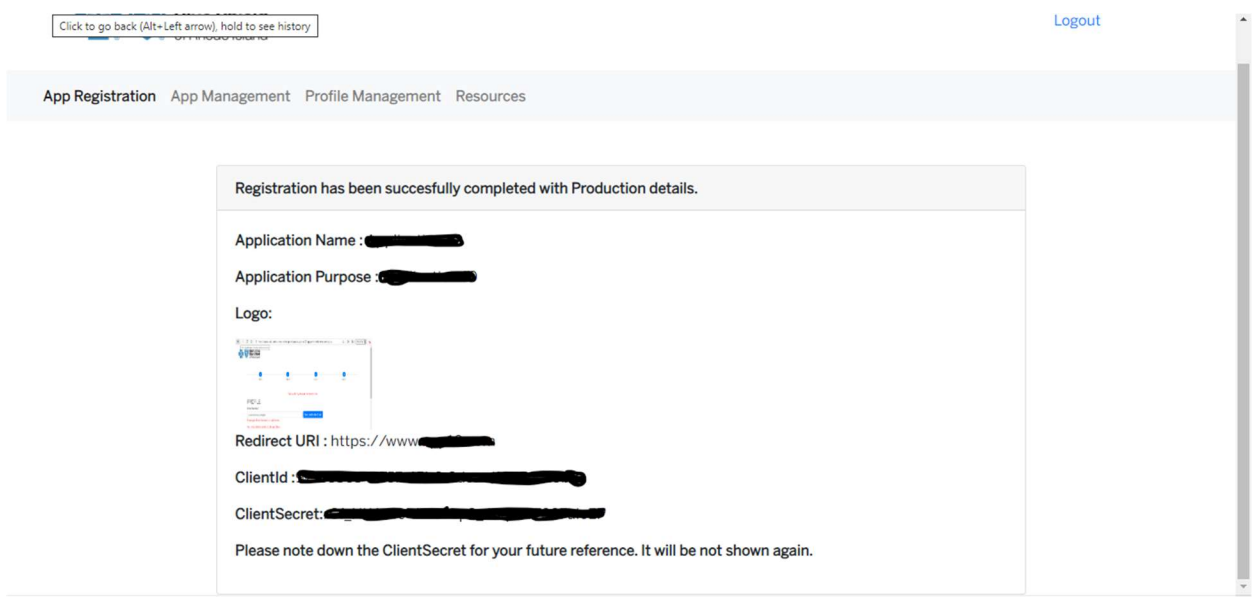

## Member Consent and Token Generation

### Metadata

The metadata endpoint provides access to the FHIR Capability Statement of the server.

Endpoint: GET https://<br/>baseurl>/metadata

Parameters: None

Baseurl : https://api.bcbsri.com/PatientAccessAPI/fhir

### Steps To Generate Authorization Token.

1. The third-party application developer refers to the metadata URL to configure & access the Patient Access APIs. Metadata listed the OAuth, resource endpoints & other required URL details.

2. The developer will integrate the OAuth URL with the required query parameters which are listed below.

## OAuth URL:

https://b2cbcbsricmsprod.b2clogin.com/b2cbcbsricmsprod.onmicrosoft.com/oauth2/v2.0/authorize?p=B 2C\_1A\_MemberPortal\_signup\_signin

Query parameters

- a. Client\_id: Registered Application Id
- b. redirect\_uri: Third Party Application Redirect URI

c. scope: OpenID: is an authentication protocol built on OAuth 2.0 that you can use to securely sign in a user to an application

d. response\_type : code: <use to get the refresh token from redirect URI.

e. Prompt: login

Login page

## Integrated Authorization URL Example:

https://b2cbcbsricmsprod.b2clogin.com/b2cbcbsricmsprod.onmicrosoft.com/oauth2/v2.0/authorize?p=B 2C\_1A\_MemberPortal\_signup\_signin&client\_id=<client\_id>&nonce=defaultNonce&redirect\_uri=<redirec t\_url>&scope=openid&response\_type=code&prompt=login

2.1. Developer uses the integrated Authorization URL, where it Navigate to the login page to provide user credentials.

2.2. Authentication URL redirects to Member Portal login.

2.3. Login to the registered app with BCBSRI User id and Password.

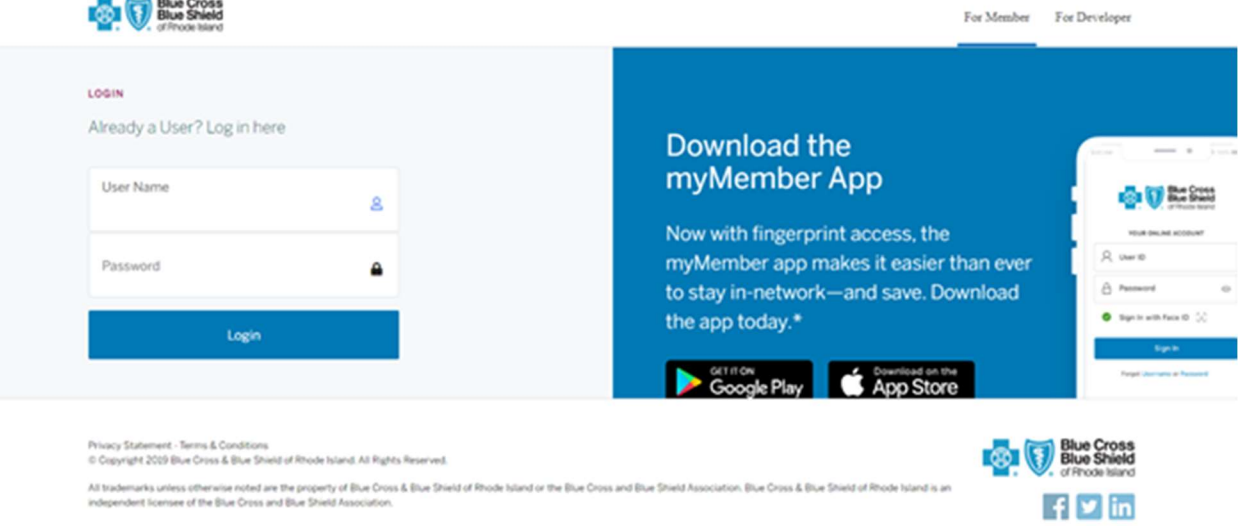

2.4. On the Successful Authentication, the Consent page will be prompted to the user and can consent to one or multiple members (If dependent is added). Consent page will be shown first time.

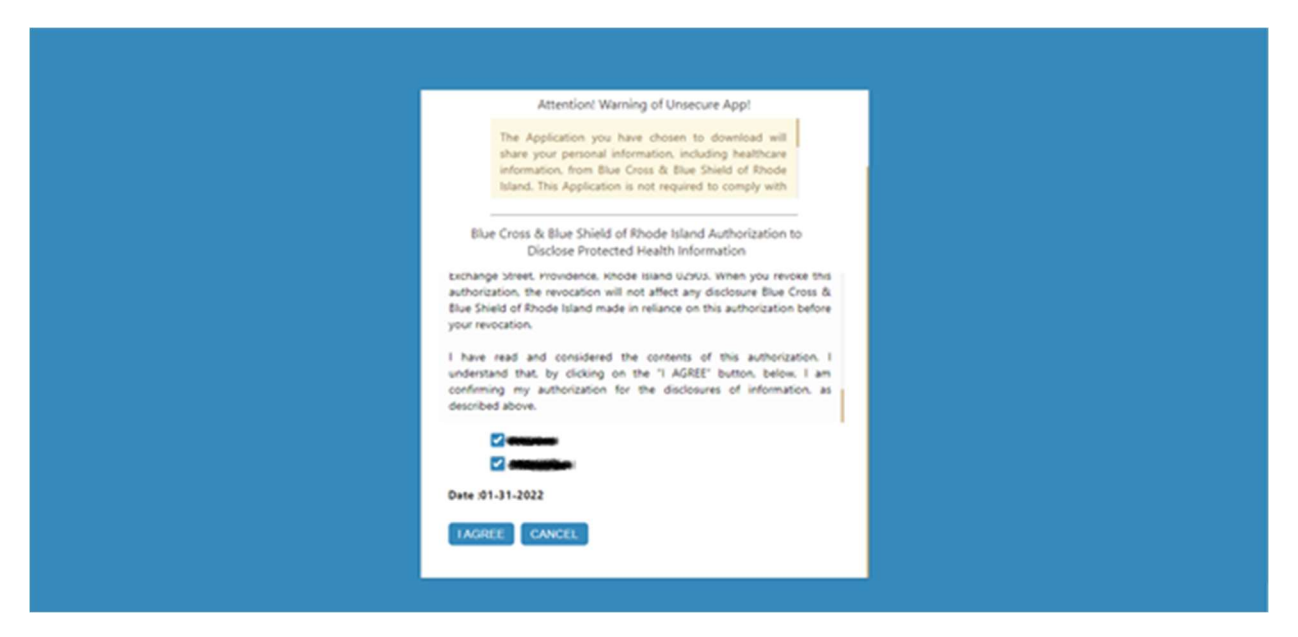

2.5. Once user gives consent and clicks on agree button Authorization code will be generated and will be returned in the response under "code".

Steps To Generate Access token and Refresh Token from the Authorization code generated in previous step.

1. Get a refresh token using below POST query

## Token URL:

https://b2cbcbsricmsprod.b2clogin.com/b2cbcbsricmsprod.onmicrosoft.com/oauth2/v2.0/token?p=b2c\_ 1a\_memberportal\_signup\_signin

### Post Header:

Content-Type: application/x-www-form-urlencoded

## Post Body:

grant\_type=authorization\_code

client\_id=<client id>

scope=<client id> offline\_access openID

code=<AuthorizationCode generated in previous steps>

redirect\_uri=redirect URL

## Response Body:

{

"access\_token": "access token to BCBSRI patient access API",

"id\_token": "can be used in place of access token to access BCBSRI patient Access API",

"token\_type": "Bearer",

"not before":,

"expires\_in": ,

"expires\_on": ,

"resource": "",

"id\_token\_expires\_in": 3600,

"profile\_info": "",

"scope": "client\_id openid offline\_access",

 "refresh\_token": "refresh token to call refresh token URL and get new tokens once access token gets expires",

 "refresh\_token\_expires\_in": <refresh token expire time after this time expires User need to to relogin again via BCBSRI member portal>

}

2. The Access Token will be generated in a Redirect URI.

3. With the generated token the user can be able to access the Patient Access.

Note:

1. Using generated bearer access token user can access data using Patient Access API end points provided in below section.

2. Token decoding is not required.

## Steps to generate Access Token using Refresh token from below POST query

## Token URL:

https://b2cbcbsricmsprod.b2clogin.com/b2cbcbsricmsprod.onmicrosoft.com/oauth2/v2.0/token?p=b2c\_ 1a\_memberportal\_signup\_signin

## Post Header:

Content-Type: application/x-www-form-urlencoded

## POST Body:

grant\_type=refresh\_token

client\_id=<client\_id>

scope=<client\_id> openid offline\_access

refresh\_token=<refresh token generated in previous step>

redirect\_uri=Redirect URL

The Access Token will be generated in a Redirect URI.

# API Endpoints

# Resource Types which can be accessed via BCBSRI Patient API:

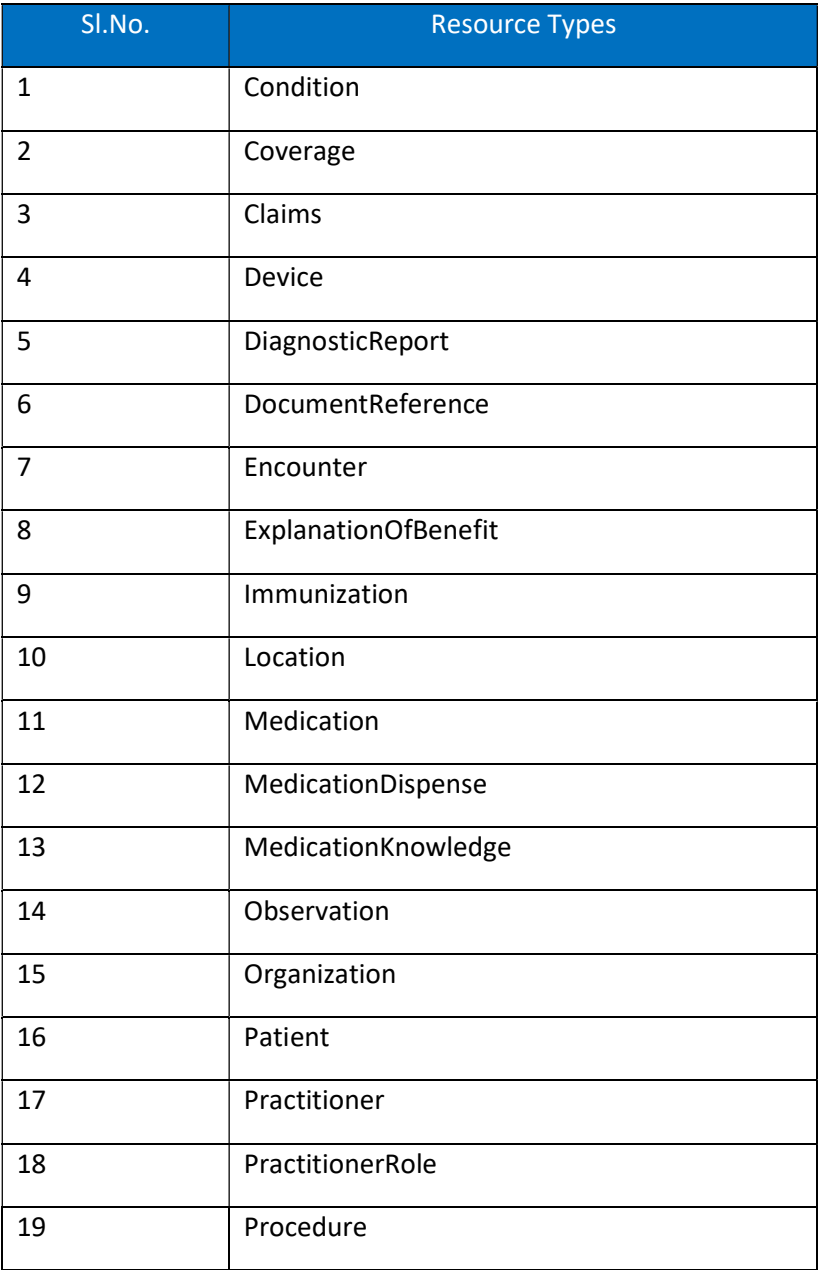

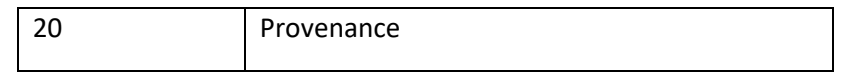

# Requests – Params

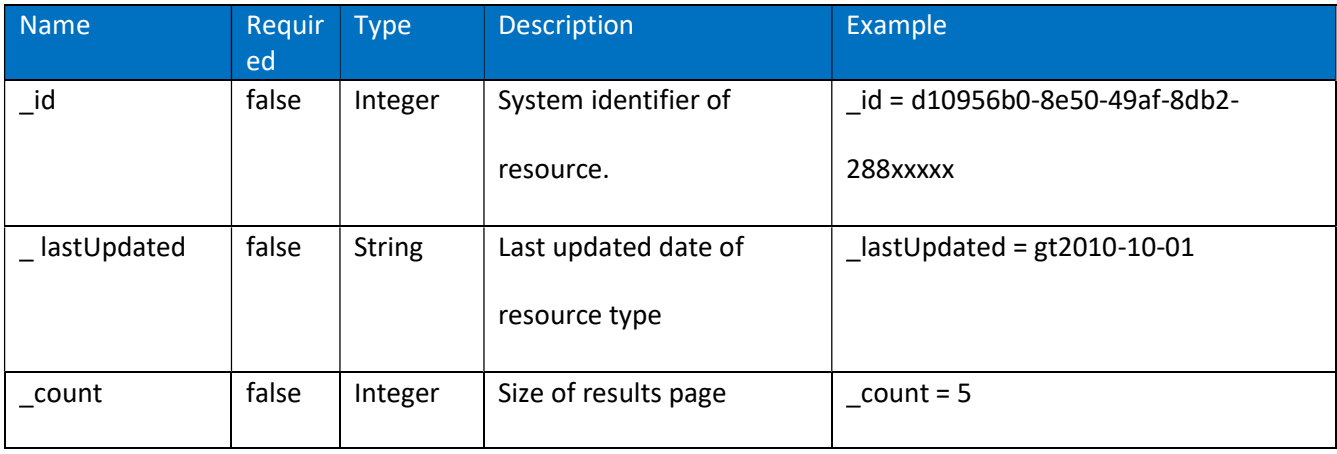

### Brief descriptions for each resource types:

### **Condition**

This resource is used to record detailed information about a condition, problem, diagnosis or other event, situation, issue or clinical concept that has risen to a level of concern.

Endpoint: GET https://<br/>baseurl>/PatientAccessAPI/fhir/Condition?\_id={Ids}[&\_count][&\_lastUpdated] Parameters:

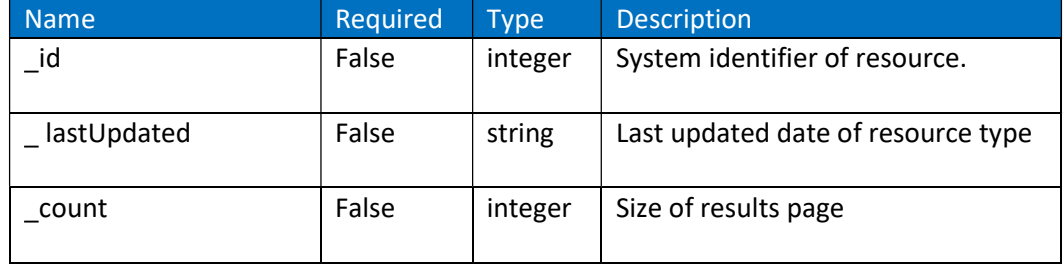

### Condition By Id

Retrieve the Condition resource by id

Endpoint: GET https://<br/>baseurl>/Condition/{id}

Parameters: None.

### **Coverage**

The Coverage resource is intended to provide the high-level identifiers and descriptors of an insurance plan, typically the information which would appear on an insurance card, which may be used to pay, in part or in whole, for the provision of health care products and services.

The Patient Access API implements the FHIR Coverage Resource. The Coverage resource supports reading the current state of the resource using the Logical (Unique) ID. Endpoint: GET https://<baseurl>/Coverage?\_id={Ids}[&\_count][&\_lastUpdated] Parameters:

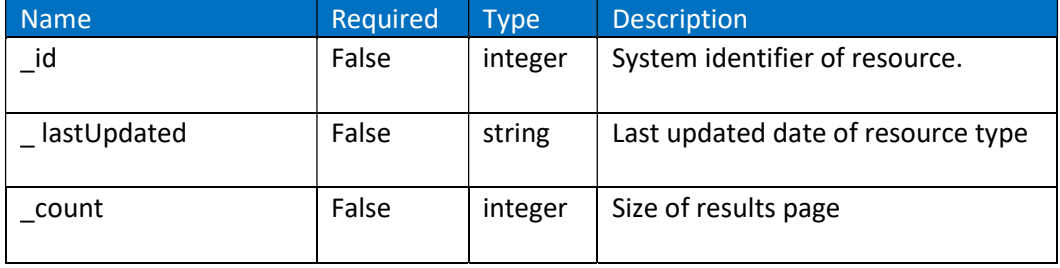

## Coverage By Id

The Patient Access API implements the FHIR Coverage Resource. The Coverage resource supports to Read current state of the resource using the Logical (Unique) ID.

Retrieve the Coverage resource by id. Endpoint:

GET https://<br/>baseurl>/Coverage/{id}

## Parameters: None.

## Claim

The Claim resource is used to request the adjudication and/or authorization of a set of healthcarerelated goods and services for a patient against the patient's insurance coverages, or to request what the adjudication would be for a supplied set of goods or services should they be actually supplied to the patient.

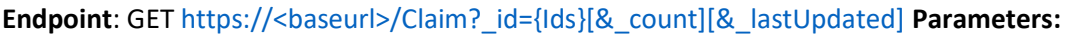

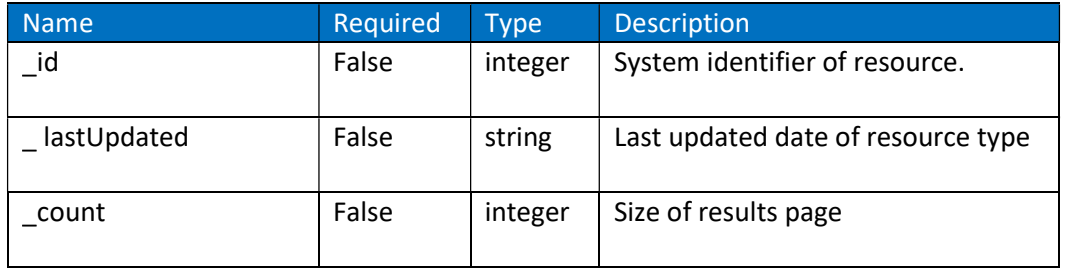

## Claim By Id

Retrieve the Claim resource by id.

```
Endpoint: GET https://<br />baseurl>/Claim/{id}
Parameters: None.
```
## Device By Id

A type of a manufactured item that is used in the provision of healthcare without being substantially changed through that activity. This device may be a medical or non-medical.

Note : Id is mandatory

Endpoint: GET https://<br/>baseurl>/Device/{id}

Parameters: None.

## DiagnosticReport

The findings and interpretation of diagnostic tests performed on patients, groups of patients, devices and locations and/or specimens derived from these. The report includes clinical context such as requesting and providing information and some mix of atomic results, images textual and coded interpretations and formatted representation of diagnostic

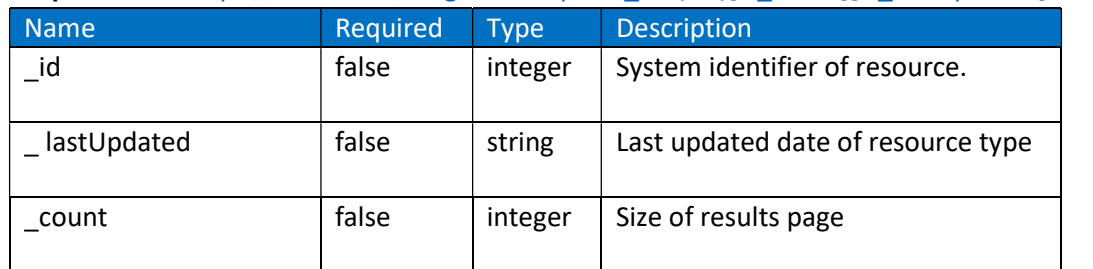

Endpoint: GET https://<br/>baseurl>/DiagnosticReport? id={Ids}[& count][& lastUpdated] Parameters:

## DiagnosticReport By Id

The findings and interpretation of diagnostic tests performed on patients, groups of patients, devices and locations and/or specimens derived from these. The report includes clinical context such as requesting and providing information and some mix of atomic results, images textual and coded interpretations and formatted representation of diagnostic.

Retrieve the Diagnostic Reports resource by id. Endpoint:

GET https://<br/>baseurl>/DiagnosticReport/{id} Parameters:

None.

### DocumentReference

A reference to a document of any kind for any purpose. Provides metadata about the document so that the document can be discovered and managed. The scope of a document is any serialized object with the mime-type, so includes formal patient centric documents (CDA), clinical notes, scanned paper and non-patient specific documents like policy text.

Endpoint: GET https://<br/>baseurl>/DocumentReference?\_id={Ids}[&\_count][&\_lastUpdated] Parameters:

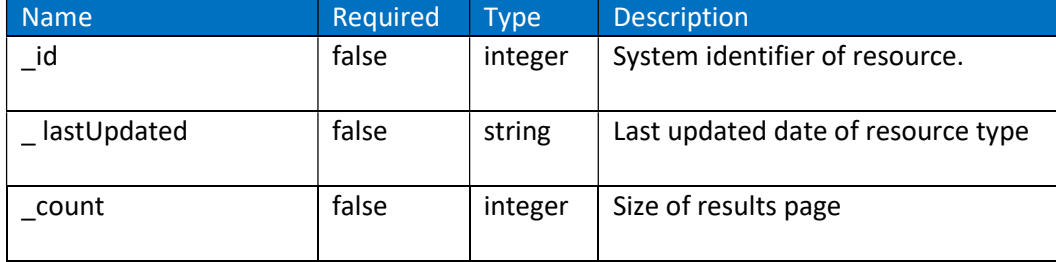

#### DocumentReference By Id

Retrieve the DocumentReference resource by id. Endpoint:

GET https://<br/>baseurl>/DocumentReference/{id}

Parameters: None.

#### **Encounter**

The interaction between a patient and healthcare provider for the purpose of providing healthcare service(s) or assessing the health status of a patient.

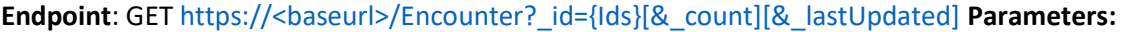

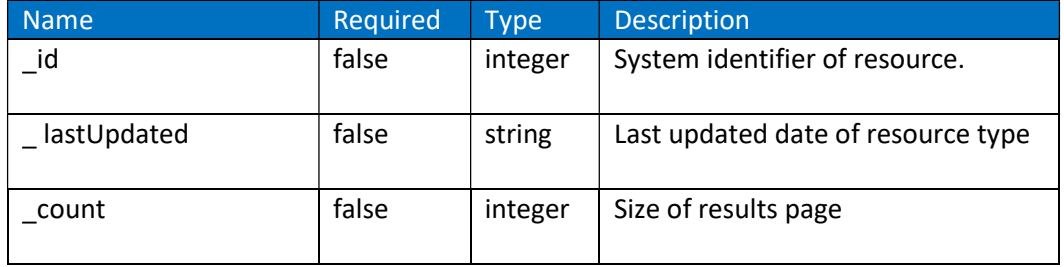

#### Encounter By Id

Retrieve the Encounter resource by id.

Endpoint: GET https://<br/>baseurl>/Encounter/{id}

Parameters: None.

## ExplanationOfBenefit

The ExplanationOfBenefit (EOB) resource combines key information from a Claim, a ClaimResponse and optional Account information to inform a patient of the goods and services rendered by a provider and the settlement made under the patient's coverage in respect of that Claim. The ExplanationOfBenefit resource may also be used as a resource for data exchange for bulk data analysis, as the resource encompasses Claim, ClaimResponse and Coverage/Eligibility information.

The Patient Access API implements HL7 FHIR standards to meet the CMS requirements for interoperability. The API enables members to access their claims and encounter information using Third-Party client applications. A request for Explanation Of Benefit resource will initiate a fetch that returns claims for a patient from claims data sources .

Endpoint: GET https://<br />baseurl>/ExplanationOfBenefit?\_id={Ids}[&\_count][&\_lastUpdated] Parameters:

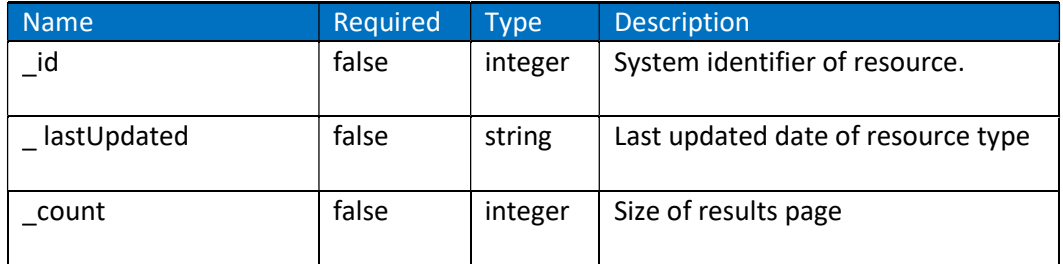

## ExplanationOfBenefit By id

Retrieve the Explanation of Benefits resource by id. Endpoint:

GET https://<br/>baseurl>/ExplanationOfBenefit/{id} Parameters:

None.

### Immunization

Describes the event of a Patient being administered a vaccine or a record of an immunization as reported by a patient, a clinician or another party.

Endpoint: GET https://<br/>baseurl>/Immunization?\_id={Ids}[&\_count][&\_lastUpdated] Parameters:

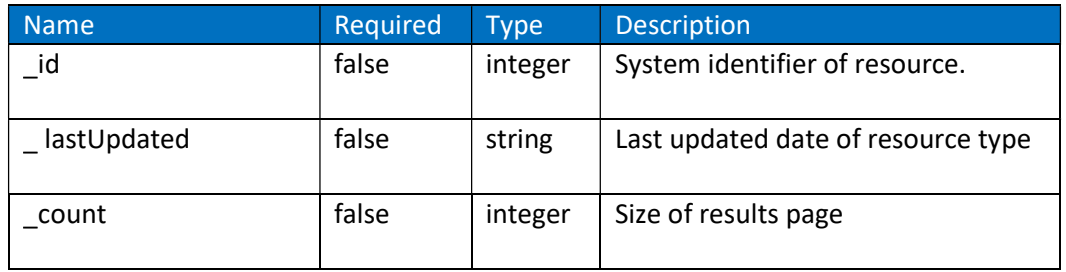

## Immunization By Id

Retrieve the Immunization resource by id. Endpoint:

GET https://<br/>baseurl>/Immunization/{id}

Parameters: None.

#### Location By Id

A Location includes both incidental locations (a place which is used for healthcare without prior designation or authorization) and dedicated, formally appointed locations. Locations may be private, public, mobile or fixed and scale from small freezes to full hospital buildings or parking garages. Manage the collection of resources of type Location.

#### Note : Id is mandatory

Endpoint: GET https://<br/>baseurl>/Location/{id}

Parameters: None.

### Medication By Id

The Medication resource allows for medications to be characterized by the form of the drug and the ingredient (or ingredients), as well as how it is packaged. The medication will include the ingredient(s) and their strength(s) and the package can include the amount (for example, number of tablets, volume, etc.) that is contained in a particular container (for example, 100 capsules of Amoxicillin 500mg per bottle).

#### Note : Id is mandatory

Endpoint: GET https://<br/>baseurl>/Medication/{id}

Parameters: None.

## MedicationDispense

Indicates that a medication product is to be or has been dispensed for a named person/patient. This includes a description of the medication product (supply) provided and the instructions for administering the medication. The medication dispense is the result of the pharmacy system responding to a medication order.

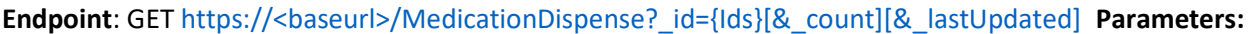

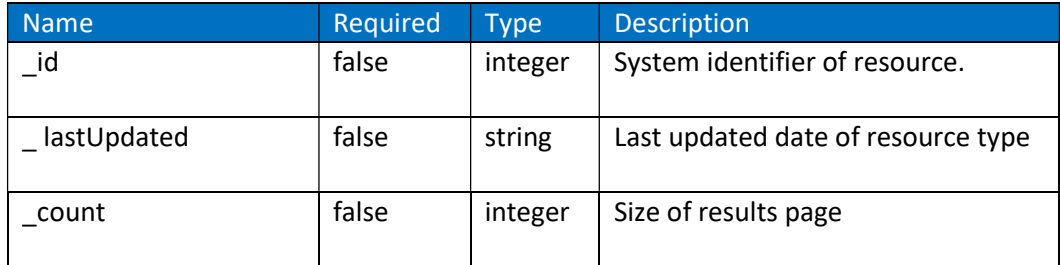

## MedicationDispense By Id

Retrieve the Medication Dispense resource by id. Endpoint:

**GET** 

https://<br/>baseurl>/MedicationDispense/{id} Parameters:

None.

## MedicationKnowledge By Code

This resource supports use cases for creation of and querying for drug information including attributes such as drug classifications, images of medications, drug costs and/or coverages, etc. This resource can be used to return drug information as part of a formulary or a catalogue.

## Note: Search by code. Endpoint:

**GET** 

https://<br/>baseurl>/MedicationKnowledge?code={code}

Parameters:

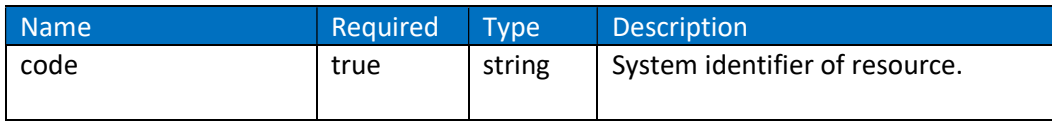

## MedicationKnowledge By Id

This resource supports use cases for creation of and querying for drug information including attributes such as drug classifications, images of medications, drug costs and/or coverages, etc. This resource can be used to return drug information as part of a formulary or a catalogue.

### Note : Id is mandatory

Endpoint: GET https://<br/>baseurl>/MedicationKnowledge/{id} Parameters:

None.

## **Observation**

This resource will retrieve all observation details associated with a patient using the patient identifier and formats the response to the Observation

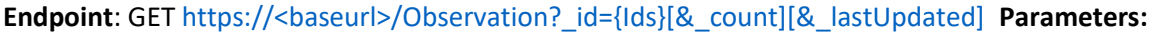

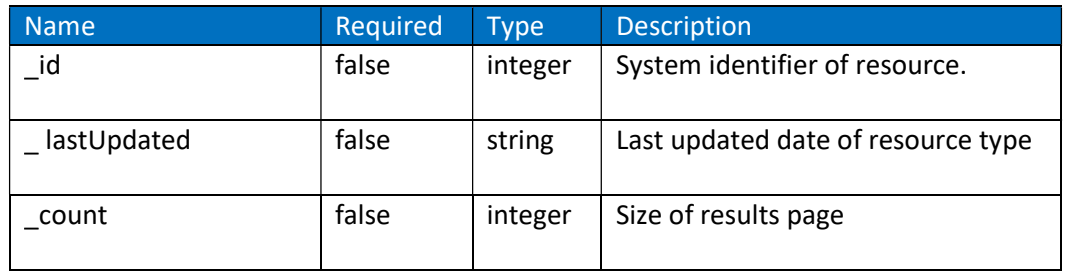

### Observation By Id

This resource will retrieve all observation details associated with a patient using the patient.identifier and formats the response to the Observation Retrieve the Observation resource by id. Endpoint: GET https://<br/>baseurl>/Observation/{id} Parameters: None.

## Organization By Id

The Organization resource is used for collections of people that have come together to achieve an objective. The Group resource is used to identify a collection of people (or animals, devices, etc.) that are gathered for the purpose of analysis or acting upon, but are not expected to act themselves.

### Note : Id is mandatory

Endpoint: GET https://<br/>baseurl>/Organization/{id}

Parameters: None.

## Patient

This resource API implements the HL7 FHIR standards and provides the ability to access their data using Third-Party client applications supporting those standards.

The data in the Resource covers the "who" information about the patient: its attributes are focused on the demographic information necessary to support the administrative, financial and logistic procedures.

## Endpoint: GET https://<br/>baseurl>/Patient?\_id={Ids}[&\_count][&\_lastUpdated] Parameters:

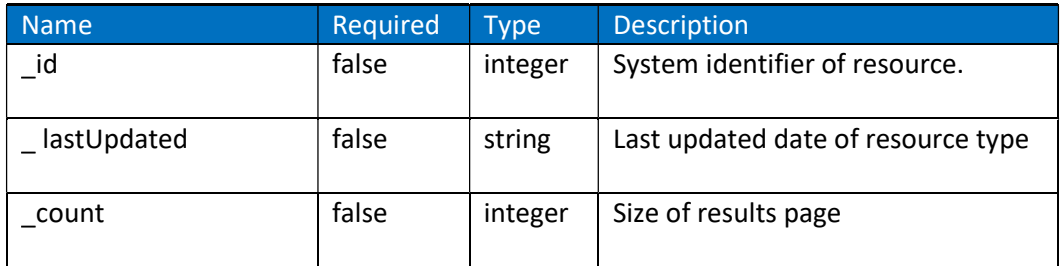

### Patient By Id

This resource allows the members to access their data using Third-Party client applications.

Retrieve the Patient resource by id. Endpoint:

GET https://<br/>baseurl>/Patient/{id}

## Parameters: None.

### Practitioner By Id

Practitioner covers all individuals who are engaged in the healthcare process and healthcare-related services as part of their formal responsibilities and this Resource is used for attribution of activities and responsibilities to these individuals.

#### Note : Id is mandatory

Endpoint: GET https://<br/>baseurl>/Practitioner/{id}

Parameters: None.

### PractitionerRole By Id

PractitionerRole covers the recording of the location and types of services that Practitioners are able to provide for an organization.

#### Note : Id is mandatory

Endpoint: GET https://<br/>baseurl>/PractitionerRole/{id}

Parameters: None.

## Procedure

This resource is used to record the details of current and historical procedures performed on or for a patient. A procedure is an activity that is performed on, with, or for a patient as part of the provision of care.

Endpoint: GET https://<br/>baseurl>/Procedure?\_id={Ids}[&\_count][&\_lastUpdated] Parameters:

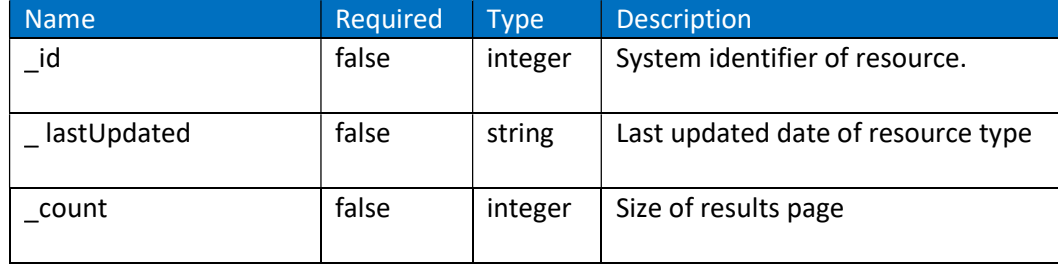

### Procedure By Id

Retrieve the Procedure resource by id.

Endpoint: GET https://<br/>baseurl>/Procedure/{id} Parameters: None.

#### Provenance By Id

Provenance of a resource is a record that describes entities and processes involved in producing and delivering or otherwise influencing that resource. Provenance provides a critical foundation for assessing, authenticity, enabling trust and allowing reproducibility Provenance assertions are a form of contextual metadata and can themselves become important records with their own provenance.

Provenance statements indicate clinical significance in terms of confidence in authenticity, reliability and trustworthiness, integrity and stage in lifecycle ( e.g. Document completion – has the artifact been legally authenticated) all of which may impact security, privacy and trust policy. Endpoint: GET https://<br/>baseurl>/Provenance/{id} Parameters: None.